Subject: Re: Renegade Comic Posted by [Veyrdite](http://renegadeforums.com/index.php?t=usrinfo&id=21474) on Sun, 08 Jun 2008 05:10:14 GMT [View Forum Message](http://renegadeforums.com/index.php?t=rview&th=29130&goto=333952#msg_333952) <> [Reply to Message](http://renegadeforums.com/index.php?t=post&reply_to=333952)

I've finally worked out how to edit the bones to pose the characters. The file I was after was s\_a\_human.w3d under %MODDIR%\Characters.

Of course all other animations become relative to this file

Expect to see posed comics soon!

File Attachments

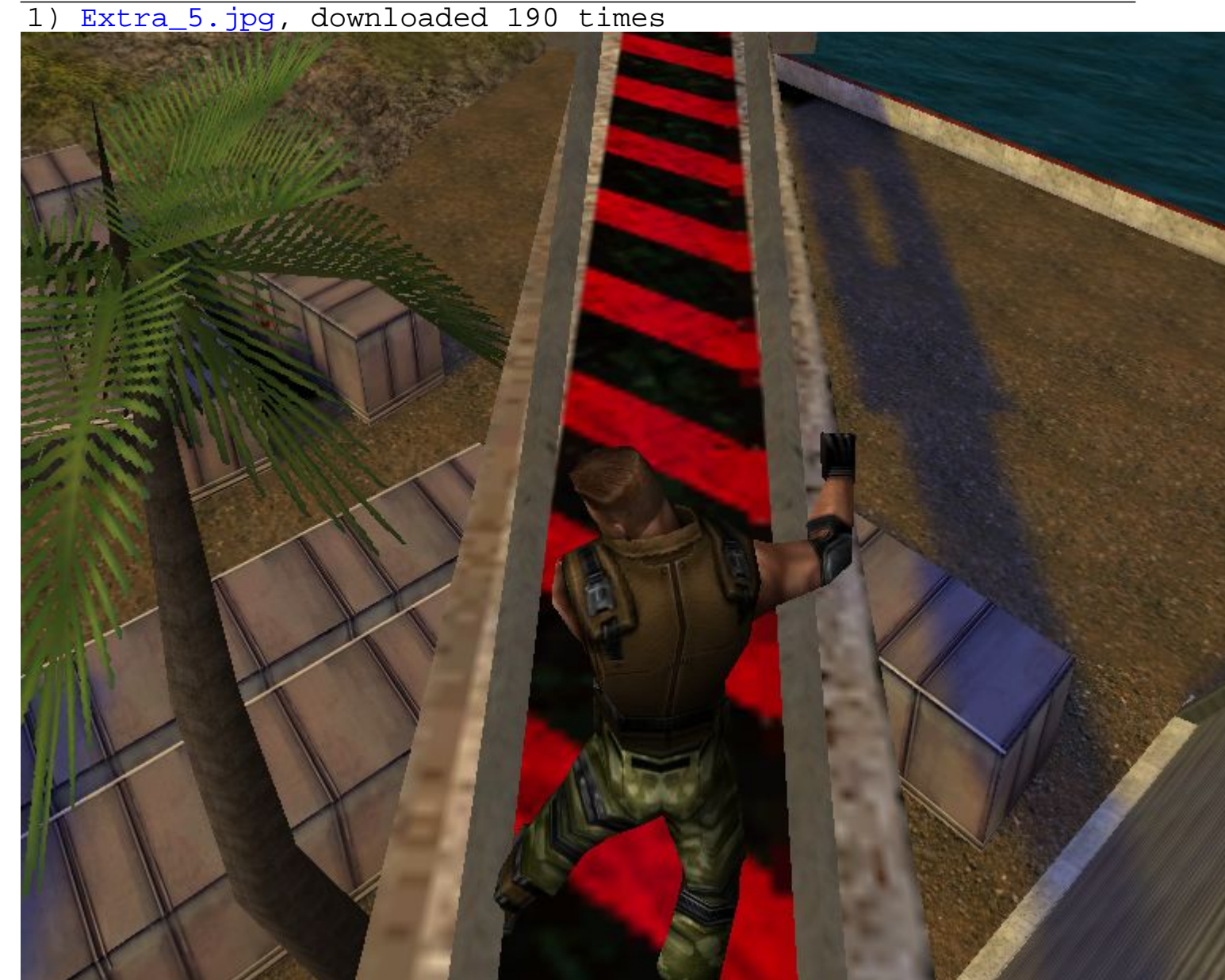

2) [Extra\\_5\\_thumb.jpg](http://renegadeforums.com/index.php?t=getfile&id=6819), downloaded 310 times

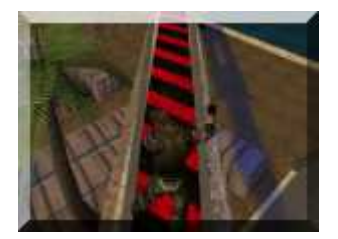

## 3) [Extra\\_6.jpg,](http://renegadeforums.com/index.php?t=getfile&id=6820) downloaded 181 times

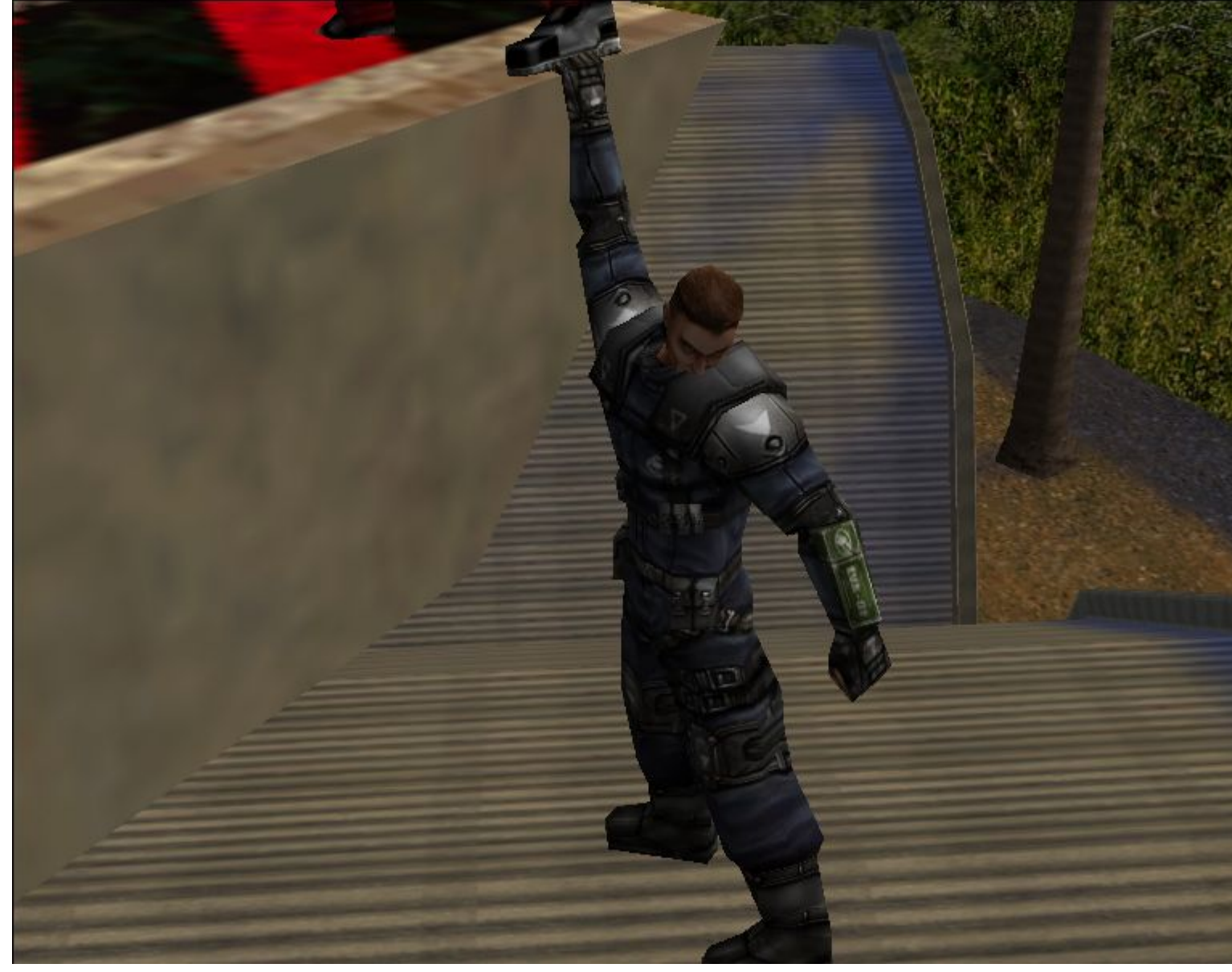

4) [Extra\\_6\\_thumb.jpg](http://renegadeforums.com/index.php?t=getfile&id=6821), downloaded 305 times

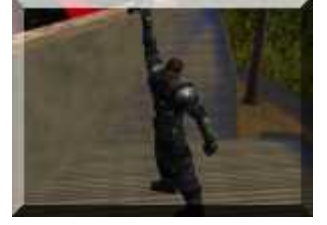